Virtual Meeting Manual and FAQs AGM Adyen N.V.

May 26, 2020

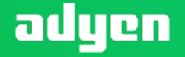

Business. Not boundaries

| Register for vir                                           | tual participation                      |        |
|------------------------------------------------------------|-----------------------------------------|--------|
| adyen                                                      | Adyen N.V.<br>Dr 26 May 2020 116 00 Cat |        |
|                                                            |                                         | Canoel |
| 4 Shares and Account                                       |                                         |        |
| ecuities                                                   |                                         |        |
| Security class                                             |                                         |        |
| Ordinary shares                                            |                                         |        |
| rtimelary                                                  |                                         |        |
| ADN AMPO Registrar                                         | *                                       |        |
| na<br>Shi tafatiya                                         |                                         |        |
| Aunitor of securities<br>Centro holding<br>Partial holding |                                         |        |
| Emernumber of occurities                                   |                                         |        |
| -                                                          |                                         |        |
| Account.                                                   |                                         |        |
| activities account number                                  |                                         |        |
| 540910465                                                  |                                         |        |
|                                                            |                                         | Heat   |

Fill in all the details of registration for this meeting

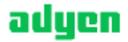

| Register for virtual participation                                                                              |                       |
|----------------------------------------------------------------------------------------------------|-----------------------|
| adyen N.V.<br>Diszenny 2020 Filter Cer                                                                          |                       |
| ¢ Back                                                                                                    | Cancel                |
| 2/4 Phone, Terms and Conditions                                                                                 |                       |
| Verification of phone number Mobile phone number:                                                               |                       |
| +31 V 622300116<br>Re-enter mobile phone number                                                                 |                       |
| +31 🗸 622300115                                                                                                 |                       |
| Terms and Conditions Phone The phone number can not be changed once verified and must be used till meeting ends |                       |
| Canol                                                                                                    | domowledge and docept |

Fill in phone number which will be used for two-factor authentication

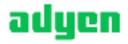

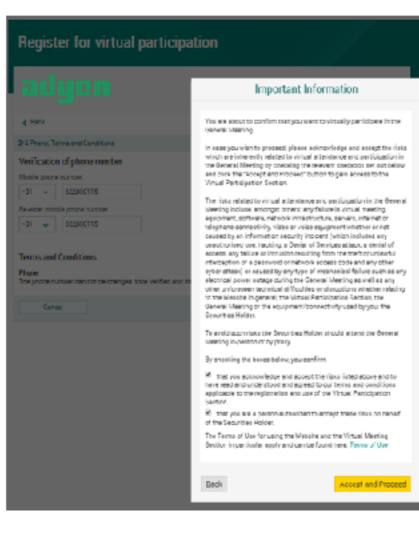

Notification will be displayed with highlighted risks and terms of use

(including reference to ABN AMRO's policy)

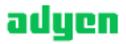

| Register for          | virtual participation                     |        |
|-----------------------|-------------------------------------------|--------|
| adyen                 | Adyon N.V.<br>0x28 May 2020   10.00-021   |        |
| с Васк                |                                           | Cancel |
| 3/4 Verification code |                                           |        |
| Enter code            |                                           |        |
| Sent Again            | ition code was pent to your mobile phone. |        |
| (2009                 |                                           |        |
| •                     |                                           |        |
|                       |                                           | Veily  |

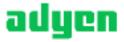

### Register for virtual participation

You successfully registered to join for virtual participation

Now that you have requested to virtually participate during the meeting your intermediary will have to provide an approval.

Please confirm your account number and telephone number to your intermediary

ABN AMR0 Registrar corporate.broking@registrar.co

#### Question

In case you have any further questions, please do not hesitate to contact ABN AMR0.

#### corporate.bioking@inl.abnamro.com

To my evenes

Successful registration

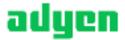

#### A created request can be seen in My Events (observe pending state)

| My events                              | Meetings My Account                      |                                                                                          |                                     |
|----------------------------------------|------------------------------------------|------------------------------------------------------------------------------------------|-------------------------------------|
| Request type:<br>virtual participation | Attendance requests                      | Voting instructions     Status: Pending #                                                | Confirmed votes<br>Search by issuer |
| adyen                                  | Adyen N.V.<br>On 26 May 2020 I 10:00 CET | Annual General Meeting of Shareholders<br>8 securities   Registration number 1.184.00002 | Pending                             |

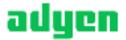

Dielónik

form anticasted timestown

Target 1992/1993 Conference experition for United Streaming Devel Methy

Seriose Rel 2711114

DRMA W3A

Leving freeze

Neuropean a same rekely derights maring his horn manufally presented

NUMBER AND TAKEN AN INCOME AN ADDRESS OF ADDRESS AND ADDRESS ADDRESS ADDRE

#### book introleals take to matter?

Paper diversities for other https://ap.edl.ec.ph.actions/articles/ap.d genera https://ap.dl/ap.dl/ap.edl/ap.dl/ap.

here. The interface protocological interface and interface only dates the data while memory and matching protocological and matching and the second protocological and the memory and the protocological and the second protocological and the second protocological and second protocological and the second protocological and second protocological and the second protocological and second protocological and the second protocological and second protocological and the second protocological and second protocological and the second protocological and second protocological and the second protocol and the second protocol and second protocol and the second protocol and the second protocol and second protocol and the second protocol and the second protocol and second protocol and the second protocol and the second protocol and second protocol and the second protocol and the second protocol and second protocol and the second protocol and the second protocol and second protocol and the second protocol and the second protocol and second protocol and the second protocol and second protocol and the second protocol and the second protocol and second protocol and the second protocol and the second protocol and second protocol and the second protocol and second protocol and the second protocol and the second protocol and second protocol and the second protocol and the second protocol and second protocol and the second protocol and the second protocol and the second protocol and the second protocol and the second protocol and the second protocol and the second protocol and the second protocol and the second protocol and the s

Preserved accountinging \$1 does not see for all surface

#### You as an event hitted make . This is fillen as addees which is the instructions

Tradicyterity saling successments and internation

TOWN NOTING

investminiferative.

Unity enable stringthe analysis as evolutions achieved to stream the stream takes the stream which is a stream of the stream activity and the stream interest of the stream interest devices and the stream activity and the devolution activity is and to obtain any outer stream of stream of the stream activity is a stream of the stream activity of these of flavors are a stream interest any distribution activity of the stream of the stream activity is a stream activity of the stream activity activity of the stream of the stream activity of the stream of the course of the stream of the stream activity and the stream of the stream of the stream of the stream activity and the stream of the stream of the stream of the stream term of the stream of the stream activity of the lineary stream of the stream stream of the stream of the stream of

The sector scatt class was for a white a station of the sector of the sector of the se

Once approved by the intermediary, a shareholder will receive a confirmation mail

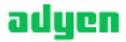

# Between 09:30 - 10:00 CEST on Tuesday 26 May 2020

| ABN-AMRO               |                                                                 | i Lope |
|------------------------|-----------------------------------------------------------------|--------|
| Home Montines Register |                                                                 |        |
|                        |                                                                 |        |
|                        |                                                                 |        |
|                        | Shareholder login                                               |        |
|                        | LICE ID                                                         |        |
|                        | Pessineed                                                       |        |
|                        | Login                                                           |        |
|                        | Forget password?                                                |        |
|                        | New user registration                                           |        |
|                        | if you do not have us at account, <u>citek have</u> to register |        |

Click <u>here</u> to login to the shareholder portal, enter your login ID and password. Click 'Login'

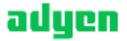

### Join the meeting in My events

| My evenits Meeting                     | ps My Account       |                                                                            |                                      |
|----------------------------------------|---------------------|----------------------------------------------------------------------------|--------------------------------------|
| Request type:<br>Virtual participation | Attendence recuests | C Voting instructions                                                      | Confirmed votes     Search by issuer |
| aiyen North Adyen N                    | LV.                 | General Meeting of Shareholders<br>rities (Registration number 1.184.00002 | Approved                             |
| Join meeting                           |                     |                                                                            |                                      |

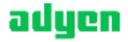

| My events Meetings My Account                                                              |      |
|--------------------------------------------------------------------------------------------|------|
| ← Meeting details                                                                          |      |
| Adyen N.V.<br>On 26 May 2020 LIC:DE CIET                                                   |      |
| Enter code  A new verification code was sent to your mobile phone.  Send Again  Enter code |      |
|                                                                                            | Join |

Enter the one-time-passcode as received on your mobile phone

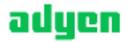

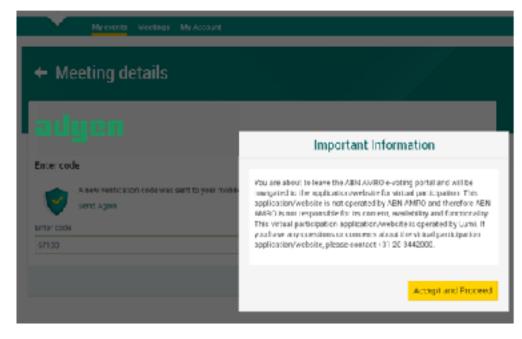

Successful one-time-passcode validation, notification will be shown. Please accept to proceed

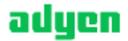

| My events Meetings My Account                                                                   |              |                                    |
|-------------------------------------------------------------------------------------------------|--------------|------------------------------------|
| Meeting details                                                                                 |              |                                    |
| You are successfully navigated to LUMI portal for the virtual participation                     |              |                                    |
| Question<br>In case you have any further questions, please do not hesitate to contact ABN AMRO. |              |                                    |
| corporate broking@nl abnamic com                                                                | To my events | Successfully naviga<br>LUMI portal |

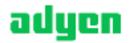

#### 09:30 – 10:00 CEST Registration open

**10:00 CEST Follow the webcast** 

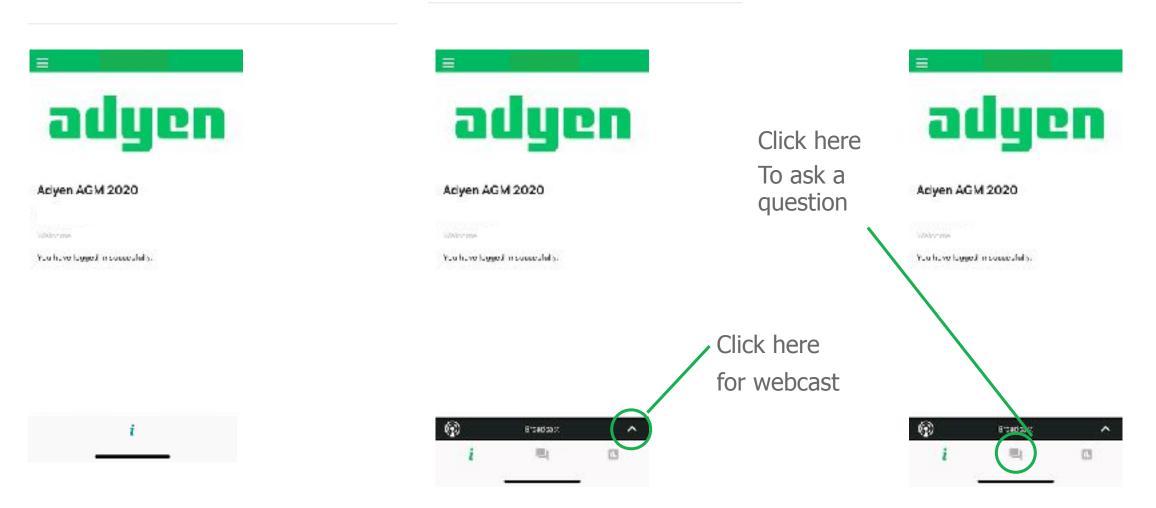

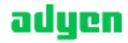

### **10:00 CEST Voting is open**

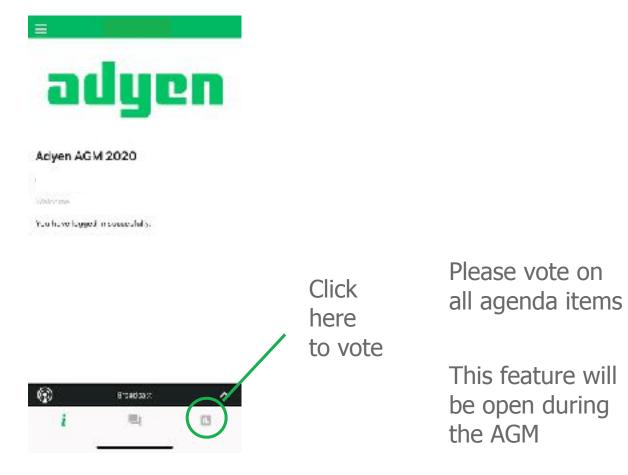

| Agenda           |                 |         |
|------------------|-----------------|---------|
| 0,2015 015,      | 09.12.00.7.6    |         |
| Fer              | Against         | Abstain |
| Sexual 1         |                 |         |
| Agenda           | item            |         |
| le sut e stre    | 10 MI C 18      |         |
| Fcr              | Against         | Abstain |
| Cancad           |                 |         |
| Agenda           | tem             |         |
| to be the series | (ar. 17 ani: 14 |         |
| Fu               | Against         | Abstain |
| Cancel -         |                 |         |
| ŧ                | 15              |         |

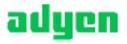

# Frequently asked questions – registration process

### Q: How can I register to virtually participate and vote at the AGM?

A: As an Adyen shareholder, you will first need to create a profile via <u>www.abnamro.com/evoting</u>. After the profile is created you can follow the steps of registration as provided in this manual.

### Q: If I don't know my login details for the ABN AMRO platform, where can I find them/request new details?

A: You can request a new password via the website <u>www.abnamro.com/evoting</u> under 'Forgot password?' or contact ABN AMRO via <u>ava@nl.abnamro.com</u> or +31 (0)20 344 2000.

# Q: I registered myself as to attend the AGM in person, can I also virtually participate and vote at the AGM, in case I can't attend the AGM physically?

A: Changing your attendance is possible until the close of registration, being Tuesday 19 May 2020, 17:00 CEST as stated on <u>www.abnamro.com/evoting</u>. After the registration deadline you can't change your attendance.

### Q: I cannot login or I have problems logging into the ABN AMRO platform.

A: Please contact ABN AMRO at ava@nl.abnamro.com or +31 (0)20 344 2000.

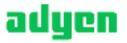

# Frequently asked questions – registration

### Q: Can I test if I can get into the virtual environment ahead of the AGM?

A: Yes, you can do so after the close of registration, being Tuesday 19 May 2020, 17:00 CEST, following the guidelines on <u>www.abnamro.com/evoting</u>. Should you face difficulties, please contact ABN AMRO via <u>ava@nl.abnamro.com</u> or +31 (0)20 344 2000.

#### Q: How do I know if my bank has approved my registration for the AGM?

A: You will receive a confirmation from ABN AMRO by email. This might take a few minutes. In case the confirmation takes longer than a few minutes, please do not hesitate to contact ABN AMRO via <u>ava@nl.abnamro.com</u> or +31 (0)20 344 2000. It is advisable to use the testing period before the day of the AGM to test your access to the platform.

#### Q: As of which moment can I login to the AGM?

A: You can login within a time frame of 30 minutes before the start of the AGM (10:00 CEST). Once you have logged in to the AGM you are counted as a shareholder attending the AGM, even if you leave before the start or at any time during the AGM (whether or not due to an internet connection failure).

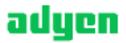

# Frequently asked questions – AGM

### Q: How can I follow the AGM?

A: You will be able to follow the meeting via the virtual environment via <u>www.abnamro.com/evoting</u> (where you are able to vote on the shareholders resolutions during the AGM).

### Q: How do I know that I can vote at the AGM?

A: Once the Chairman has opened the meeting you will be able to vote until the Chairman declares that the voting will be closed after the last voting item.

### Q: How can I submit a vote and know that I virtually voted?

A: During the meeting you will be able to vote. Click on the voting button **I** to submit your votes. When selecting the button of our choice your vote will be cast automatically. Please submit your vote on all resolutions. The application will confirm that your vote(s) has/have been received.

### Q: Can I change my vote during the AGM if I virtually participate?

A: Yes, you will be able to amend your votes during the AGM until the Chairman declares that the voting will be closed after the last voting item.

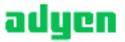

# Frequently asked questions – AGM

Q: I have already voted through proxy on the ABN AMRO website or provided a signed proxy to Mr. M.J.C. Arends, civil law notary in Amsterdam, can I change my vote during the AGM?

A: No, you can only change your voting instruction until the close of registration, being Tuesday 19 May 2020, 17:00 CEST.

### Q: What should I do if I am unable to virtually vote during the AGM?

A: Once the Chairman has opened the meeting, you will be able to vote until the close of the last voting item of the meeting, if you are successfully registered (the steps for registration are listed earlier in this manual). Click on the voting button to submit your votes. Please make sure you are connected to the internet.

### Q: Can I ask questions or address the AGM as a virtual participant?

A: Yes, you can submit questions regarding the various agenda items by sending an email to <u>ir@adyen.com</u> up to 72 hours prior to the AGM. Our aim is to address these questions either before the AGM on our website or during the AGM. During the AGM you will be able to vote and ask questions through the application.

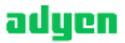

#### Q: How will Adyen ensure that virtually attending and voting at the AGM will be without issues?

A: Adyen offers the application through third parties that have gathered experience with organizing these hybrid and virtual shareholders meetings in- and outside the Netherlands. Even though Adyen has given its best efforts to ensure that shareholders are offered a best-in-market service, it cannot guarantee that shareholders may experience issues that are common to any first-generation innovative application.

### Q: Will all upcoming shareholders' meetings of Adyen be in hybrid form?

A: Adyen may decide, at its own discretion, for each shareholders' meeting separately whether the possibility of online participation will be provided next to in-person access.

### Q: Are there any rules and conditions applicable to the AGM?

A: Yes, we refer to our Policy Virtual General Meeting which can be found <u>here</u>. The Policy Virtual General Meeting applies to shareholders who participate at the AGM via the online platform.

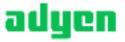

### Q: Why should I choose for online participation when I can grant a proxy voting instruction as I did before?

A: Adyen encourages its shareholders to make use of the possibility to give a voting instruction in advance of the AGM, however, we would like to give our shareholders the possibility to participate to the AGM virtually.

# Q: What will Adyen or ABN AMRO do with my personal info which I am requested to complete when opting for virtually attendance and voting?

A: Adyen adheres to its GDPR policy, which can be found <u>here</u>. ABN AMRO also adheres to its GDPR policy, which can be found <u>here</u>.

### Q: If I don't have a smartphone, tablet or PC, can I still virtually attend and vote at the AGM?

A: Unfortunately in that case you can't virtually attend and vote at the AGM.

### Q: What should I do if my battery is almost empty?

A: Please note that the shareholder is responsible for a properly functioning and charged device.

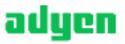

### Q: My internet connection is not working properly. Will I be able to attend and vote at the AGM?

A: You will need a working internet connection during the AGM. On your phone you can also use a mobile (3G or 4G) signal if available.

### Q: How do I know this is a safe way to vote?

A: The website of ABN AMRO has been thoroughly and successfully tested by various parties.

### Q: Which device should I use to virtually attend and vote at the AGM?

A: You can virtually attend and vote at the AGM with any device that has a working internet connection, is charged and is successfully logged in to the virtual environment via <u>www.abnamro.com/evoting</u>. Please make sure you have installed the latest version of your internet browser, Chrome, Firefox, Internet Explorer 11 and 10, Edge or Safari.

Q: The device that I will use for the online participation has a camera installed. Will or can I be made visible in the AGM to other participants or to anyone else?

A: No, that will not be the case.

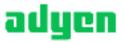

Q: When I virtual attend and vote at the AGM, will other shareholders be informed that I am participating, or do they have the possibility to know that?

A: No, you will be registered on the registration list of all shareholders attending the AGM (in accordance with the provisions of Adyen's articles of association). However, this information will not be provided to other shareholders of Adyen.

Q: Who can I contact if my question is not listed in this FAQ?

A: Please contact ABN AMRO at ava@nl.abnamro.com or +31 (0)20 344 2000.

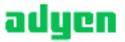

# Frequently asked questions – shareholders' rights

### Q: Are my votes valid when leaving early? Can I re-join after I have left?

A: Yes, under the assumption that you logged in successfully prior to the start of AGM, this will not affect your votes casted until the moment you left. Re-joining the AGM is possible after you have left, you will also be able to vote on items that have been put into vote during the time you were not participating. The polls for all voting items are open during the AGM and closed after the last voting item on the agenda has been discussed.

# Q: When there is a failure in my network connection, or my device stops during the AGM, will I be able to login and continue to participate in AGM once the connection has been restored?

A: Yes, under the assumption that you logged in successfully prior to the start of the AGM, you will be able to continue participating in the AGM after the network connection has been restored. You will also be able to vote on items that have been put to vote in the meantime. The polls for all items are open during the AGM and closed after the last voting item on the agenda has been discussed.

### Q: Will the possibility of virtually attending and voting at the AGM affect the proceedings at the AGM?

A: At the AGM, the usual proceedings for general meetings of Adyen will be followed. However, the polls for all items are open during the AGM and closed after the last voting item of the agenda has been discussed.

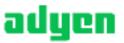